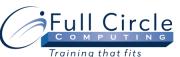

## **MICROSOFT OFFICE ACCESS 2013**

## Advanced Design, Linking to Data & Macros

| Training that fits                                                                                                    |                                                                                                    |
|----------------------------------------------------------------------------------------------------|----------------------------------------------------------------------------------------------------|
|                                                                                                    | View Schedule Register Now                                                                                                    |
| Importing & Linking to External Data                                                                                                    | Advanced Report Design                                                                                                    |
| <ul> <li>Importing Data</li> <li>Linking Data to an Access Table</li> <li>Using the Linked Table Manager</li> <li>Exporting Data</li> </ul> Advanced Database Features <ul> <li>Converting Files</li> <li>Driviting of Delationship Desument</li> </ul>                                                                                                    | <ul> <li>Adding Report Sections in Design View</li> <li>Creating a Calculated Control</li> <li>Creating a Running Summary</li> <li>Inserting a Date/Time Control</li> <li>Inserting a Page Break</li> <li>Changing the Report Margins</li> <li>Using the Label Wizard</li> <li>Creating a Report without Using a Wizard</li> </ul> |
| <ul> <li>Printing a Relationship Document</li> <li>Compacting a Database</li> <li>Using Name AutoCorrect</li> </ul>                                                                                                    | Using Subforms & Subreports                                                                                                    |
| Backing Up a Database Creating PivotTables & PivotCharts                                                                                                    | <ul> <li>Working with Subforms/Subreports</li> <li>Creating a Subform/Subreport</li> </ul>                                                                                                    |
| <ul> <li>Creating PivotTables &amp; PivotCharts</li> <li>Creating a PivotTable View</li> <li>Creating a PivotChart View</li> </ul>                                                                                                    | <ul> <li>Editing the Layout of a Subform</li> <li>Displaying a Subform in Datasheet View</li> <li>Displaying a Subform/Subreport Total</li> </ul>                                                                                                    |
| Adding a Database Password                                                                                                    | Splitting Forms                                                                                                    |
| <ul> <li>Encrypting a Database with a Password</li> <li>Opening &amp; Decrypting a Database</li> <li>Removing a Database Password</li> </ul> Collecting Data By E-mail                                                                                                    | <ul> <li>Creating a Split Form</li> <li>Converting an Existing Form to a Split Form</li> <li>Editing a Split Form</li> <li>Adding a Command Button</li> <li>Saving a Form as a Report</li> </ul>                                                                                                    |
| <ul> <li>Understanding When to Use Data Collection</li> <li>Using the Collect Data By E-mail Wizard</li> <li>Setting Data Collection by E-mail Options</li> <li>Manually Processing Replies</li> </ul> Working with Indexes <ul> <li>Viewing Indexes</li> <li>Creating a Single Field Index</li> <li>Creating a Multiple Field Index</li> <li>Deleting an Index</li> <li>Creating a Multiple Field Primary Key</li> </ul> |                                                                                                    |
| Advanced Form Design                                                                                                    | Macro                                                                                                    |
| <ul> <li>Using Forms in Design View</li> <li>Creating a Combo Box</li> <li>Editing List Items</li> <li>Creating a List Box</li> <li>Creating an Option Group</li> <li>Adding a Logic Control</li> </ul>                                                                                                    | <ul> <li>Creating Embedded Macros</li> <li>Assigning a Macro to a Control</li> <li>Creating a Command Button</li> <li>Adding a Condition to a Macro</li> <li>Creating a Group Macro</li> <li>Creating an Autoexec Macro</li> </ul>                                                                                                 |
| <ul><li>Setting the Tab Order</li><li>Adding a Form Header &amp; Footer</li><li>Creating a Blank Form</li></ul>                                                                                                    | Customizing The Navigation Pane     Creating Custom Categories     Creating Custom Groups                                                                                                    |

- Creating Custom Groups
- Adding Database Objects to a Group
- Show/Hide the Unassigned Objects Group
- Deleting Objects from a Group